## Package 'JSDNE'

July 11, 2024

Title Estimating the Age using Auricular Surface by DNE

Version 4.3.4

Maintainer Jisun Jang <jisun.jang.19@ucl.ac.uk>

Description The age is estimated by calculating the Dirichlet Normal Energy (DNE) on the whole auricular surface and the apex of the auricular surface. It involves three estimation methods: principal component discriminant analysis (PCQDA), principal component regression analysis (PCR), and principal component logistic regression analysis (PCLR) methods. The package is created with the data from the Louis Lopes Collection in Lisbon, the 21st Century Identified Human Remains Collection in Coimbra, and the CAL Milano Cemetery Skeletal Collection in Milan.

License GPL-3

Encoding UTF-8 RoxygenNote 7.3.1 **Depends**  $R$  ( $>= 2.10$ ) LazyData true Imports dplyr, MASS, molaR, nnet, Rvcg Suggests knitr, rmarkdown VignetteBuilder knitr NeedsCompilation no Author Jisun Jang [aut, cre] Repository CRAN Date/Publication 2024-07-10 22:20:02 UTC

### **Contents**

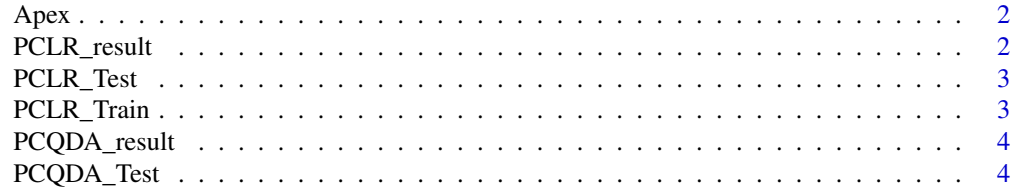

<span id="page-1-0"></span>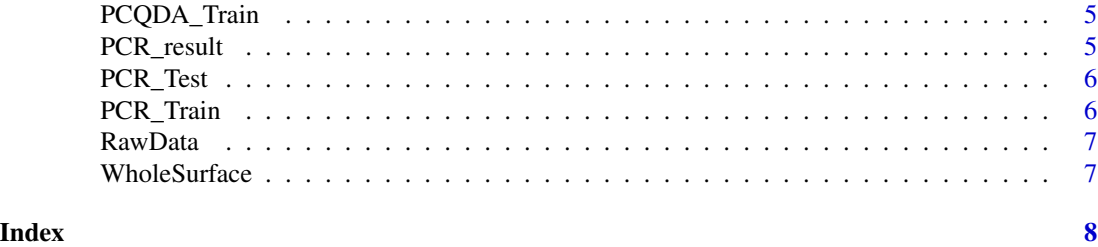

Apex *Surface mesh of apex of auricular surface.*

#### Description

Surface mesh of apex of auricular surface.

#### Usage

data(Apex)

#### Format

An object of class mesh3d of length 4.

#### Examples

PCQDA\_output <- PCQDA\_result(WholeSurface,Apex) PCR\_output <- PCR\_result(WholeSurface,Apex) PCLR\_output <- PCLR\_result(WholeSurface,Apex)

PCLR\_result *Estimating the age using DNE\_PCLR method*

#### Description

DNE\_PCLR method is the principal component logistic regression analysis (PCLR) method using the Dirichlet Normal Energy (DNE). This method involves 2 age groups to distinguish if the specimen is over 63 or under 67. The function automatically calculates the DNE on the auricular surface. It provides the estimated age group and age range of the estimated age group.

#### Usage

PCLR\_result(x, y)

#### Arguments

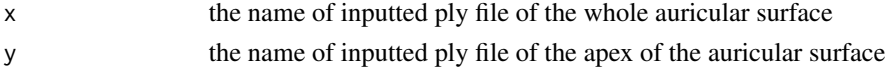

#### <span id="page-2-0"></span>PCLR\_Test 3

#### Value

estimated result gets printed to the console

PCLR\_Test *PCLR\_Test*

#### Description

PCR\_Train is the test set of the PCR model. It consists of Age, Cluster1, MeanDNE.Apex, TotalDNE.TotalPolygonFaces, MedianDNE.Whole, IQRDNE.Whole and MeanDNE.Convex. The number of rows is 191.

#### Usage

PCLR\_Test

#### Format

An object of class data.frame with 191 rows and 7 columns.

PCLR\_Train *PCLR\_Train*

#### Description

PCLR\_Train is the train set of the PCR model. It consists of Age, Cluster1, MeanDNE.Apex, TotalDNE.TotalPolygonFaces, MedianDNE.Whole, IQRDNE.Whole and MeanDNE.Convex. The number of rows is 699.

#### Usage

PCLR\_Train

#### Format

An object of class data. frame with 699 rows and 7 columns.

#### Description

DNE\_PCQDA method is the principal component quadratic discriminant analysis (PCQDA) method using the Dirichlet Normal Energy (DNE). This method involves 4 age groups. The function automatically calculates the DNE on the auricular surface. It provides the estimated age group and age range of the estimated age group.

#### Usage

PCQDA\_result(x, y)

#### Arguments

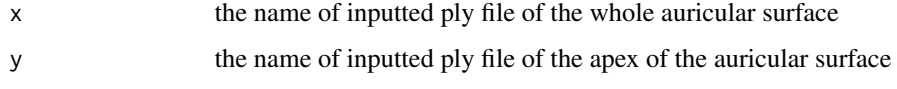

#### Value

estimated result gets printed to the console

PCQDA\_Test *PCQDA\_Test*

#### Description

PCQDA\_Test is the test set of the PCQDA model. It consists of Cluster2, Age, MeanDNE.Apex, TotalDNE.TotalPolygonFaces, Proportion.DNEunder0.0001, and Proportion.DNEover0.6. The number of rows is 186.

#### Usage

PCQDA\_Test

#### Format

An object of class data.frame with 186 rows and 6 columns.

<span id="page-4-0"></span>PCQDA\_Train *PCQDA\_Train*

#### Description

PCQDA\_Train is the train set of the PCQDA model. It consists of Cluster2, Age, MeanDNE.Apex, TotalDNE.TotalPolygonFaces, Proportion.DNEunder0.0001, and Proportion.DNEover0.6. The number of rows is 704.

#### Usage

PCQDA\_Train

#### Format

An object of class data. frame with 704 rows and 6 columns.

PCR\_result *Estimating the age using PCR method*

#### Description

DNE\_PCR method is the principal component linear regression analysis (PCR) method using the Dirichlet Normal Energy (DNE). The function automatically calculates the DNE on the auricular surface It provides the estimated age and standard errors (SE).

#### Usage

PCR\_result(x, y)

#### Arguments

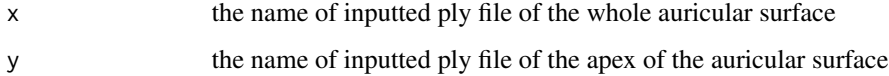

#### Value

estimated result gets printed to the console

<span id="page-5-0"></span>PCR\_Test *PCR\_Test*

#### Description

PCR\_Train is the test set of the PCR model. It consists of Age, MeanDNE.Apex, IQRDNE.Apex, TotalDNE.TotalPolygonFaces, MeanDNE.Convex and Proportion.DNEunder0.0001. The number of rows is 188.

#### Usage

PCR\_Test

#### Format

An object of class data. frame with 188 rows and 6 columns.

PCR\_Train *PCR\_Train*

#### Description

PCR\_Train is the train set of the PCR model. It consists of Age, MeanDNE.Apex, IQRDNE.Apex, TotalDNE.TotalPolygonFaces, MeanDNE.Convex and Proportion.DNEunder0.0001. The number of rows is 702.

#### Usage

PCR\_Train

#### Format

An object of class data. frame with 702 rows and 6 columns.

<span id="page-6-0"></span>RawData *RawData*

#### Description

RawData includes the raw information of DNE variables and biological information of auricular surfaces (age and sex) of 890 auricular surface. It consists of Age, Cluster1, Cluster2, Collection, Sex, MeanDNE.Apex, MedianDNE.Apex, IQRDNE.Apex, TotalDNE.TotalPolygonFaces, MedianDNE.Whole, IQRDNE.Whole, MeanDNE.Convex, MeanDNE.Concave, Proportion.DNEunder0.0001 and Proportion.DNEover0.6. Cluster1 and Cluster2 is the clustering information for PCLR and PC-QDA, respectively.

#### Usage

RawData

#### Format

An object of class data. frame with 890 rows and 15 columns.

WholeSurface *Surface mesh of whole auricular surface.*

#### Description

Surface mesh of whole auricular surface.

#### Usage

```
data(WholeSurface)
```
#### Format

An object of class mesh3d of length 4.

#### Examples

PCQDA\_output <- PCQDA\_result(WholeSurface,Apex) PCR\_output <- PCR\_result(WholeSurface,Apex) PCLR\_output <- PCLR\_result(WholeSurface,Apex)

# <span id="page-7-0"></span>Index

∗ datasets Apex, [2](#page-1-0) PCLR\_Test, [3](#page-2-0) PCLR\_Train, [3](#page-2-0) PCQDA\_Test, [4](#page-3-0) PCQDA\_Train, [5](#page-4-0) PCR\_Test, [6](#page-5-0) PCR\_Train, [6](#page-5-0) RawData, [7](#page-6-0) WholeSurface, [7](#page-6-0) Apex, [2](#page-1-0) PCLR\_result, [2](#page-1-0) PCLR\_Test, [3](#page-2-0) PCLR\_Train, [3](#page-2-0) PCQDA\_result, [4](#page-3-0)

PCQDA\_Test, [4](#page-3-0) PCQDA\_Train, [5](#page-4-0) PCR\_result, [5](#page-4-0) PCR\_Test, [6](#page-5-0) PCR\_Train, [6](#page-5-0)

RawData, [7](#page-6-0)

WholeSurface, [7](#page-6-0)